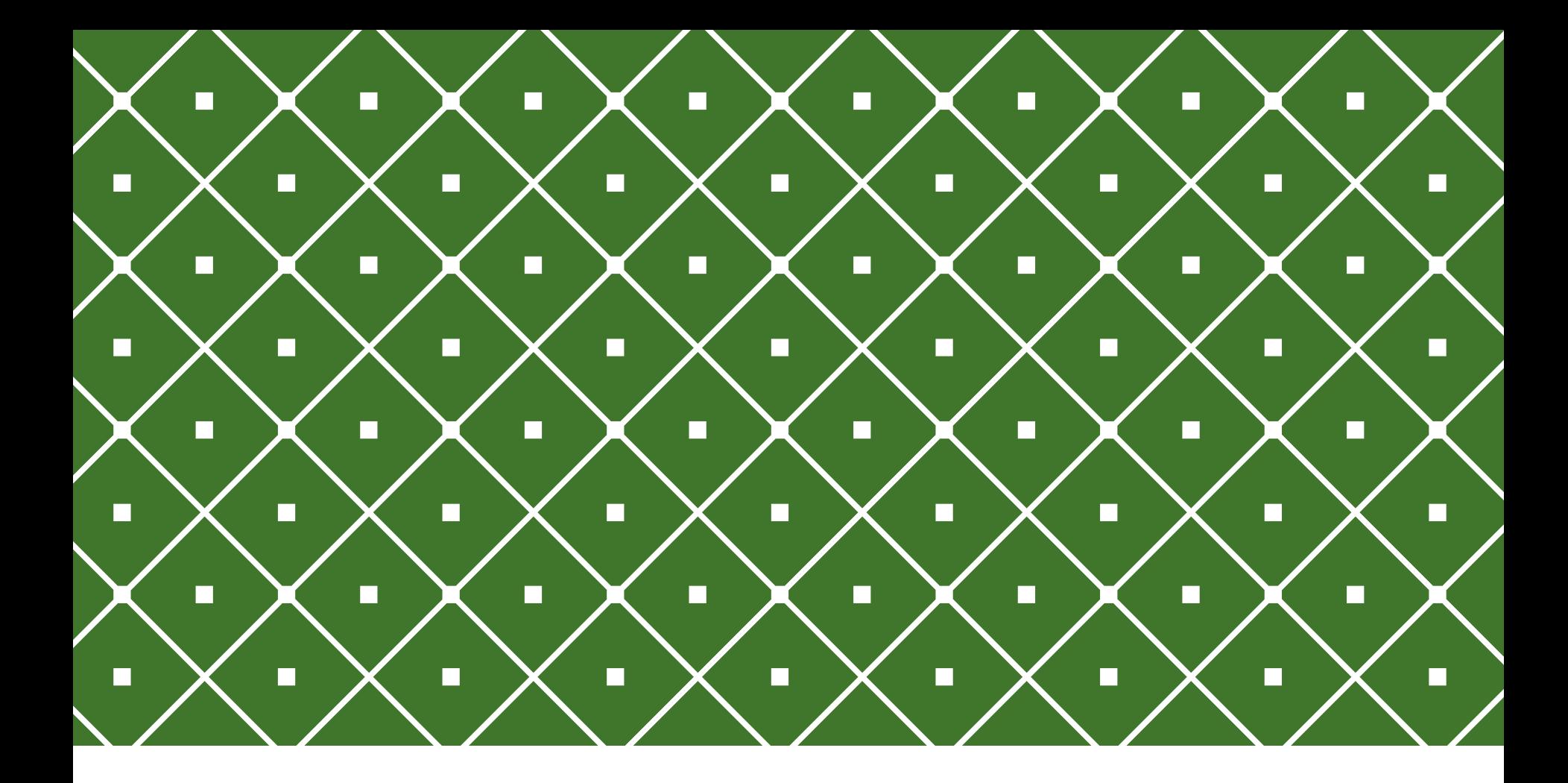

## PROGRAMAÇÃO COM ACESSO A BANCO DE DADOS <sup>DML: SELECT</sup>

Msc. Eliezio Soares

**INSTITUTO FEDERAL DE** EDUCAÇÃO, CIÊNCIA E TECNOLOGIA **RIO GRANDE DO NORTE** 

eliezio.soares@ifrn.edu.br | https://docente.ifrn.edu.br/elieziosoares

### COMANDO SELECT - QUERY

- o O comando responsável por obter dados em um banco de dados é chamado *query.*
- o A sintaxe de uma query é composta basicamente por:

SELECT Lista\_seleção FROM Expressão\_Table [Filtros] [Ordenação] [...]

o Lista seleção: Lista de colunas selecionadas;

oExpressão\_Table: Tabela a ser consultada pela query;

oFiltros: Critérios para seleção dos dados da tabela;

oOrdenação: Ordem de apresentação dos dados selecionados;

### COMANDO SELECT - QUERY

o O comando SELECT, seleciona dados e os retorna.

o Exemplos:

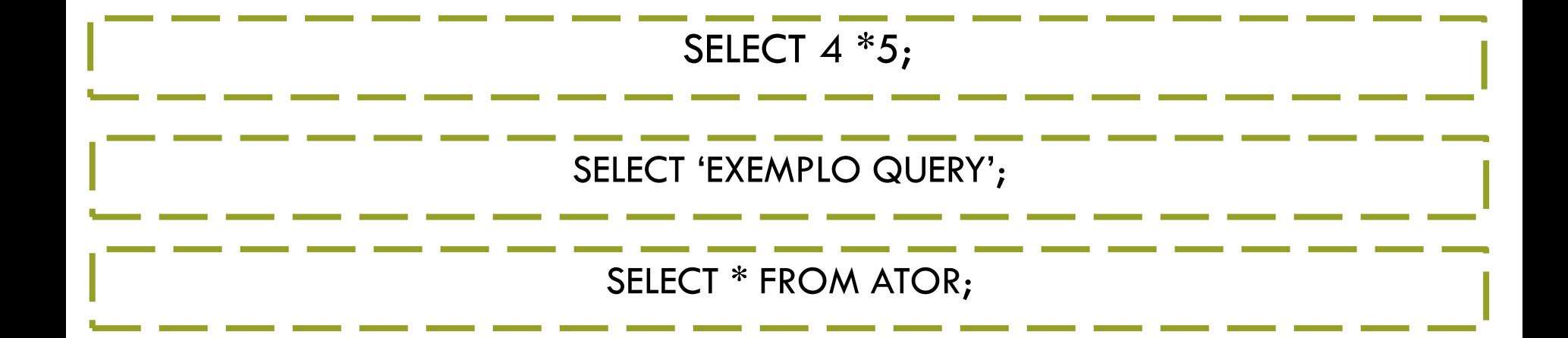

# SELEÇÃO DE CAMPOS

- o A lista de seleção pode ser:
	- o Um subconjunto das colunas disponíveis na tabela;
	- o Cálculos sobre um subconjunto de campos;
	- $\circ$  \* Tudo

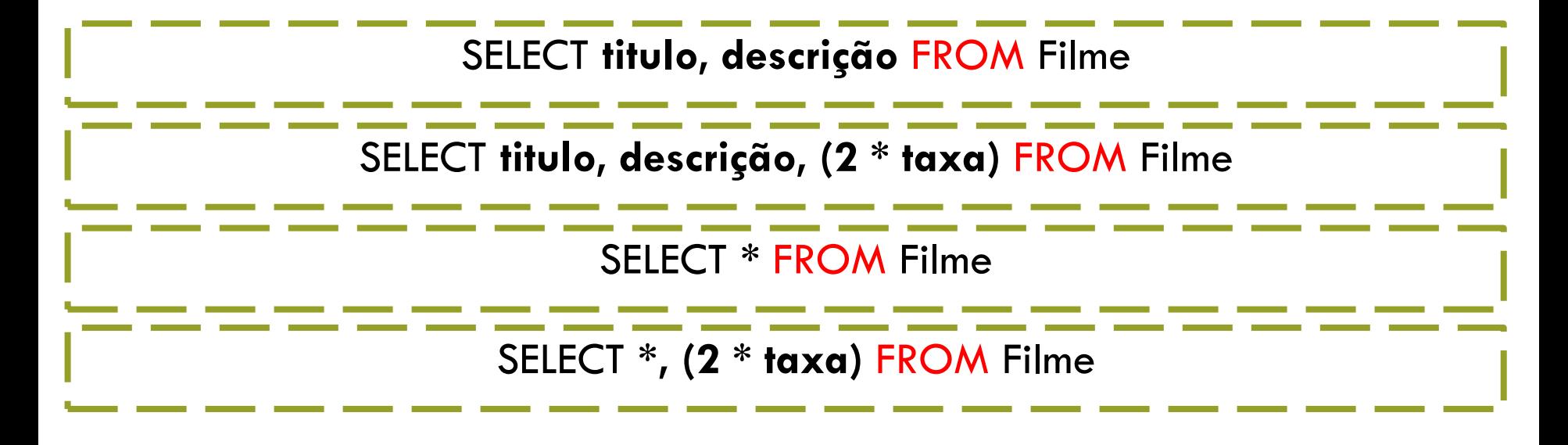

## EXPRESSÃO TABLE

#### o A expressão TABLE computa uma tabela e **contém:** o **Uma cláusula FROM;**

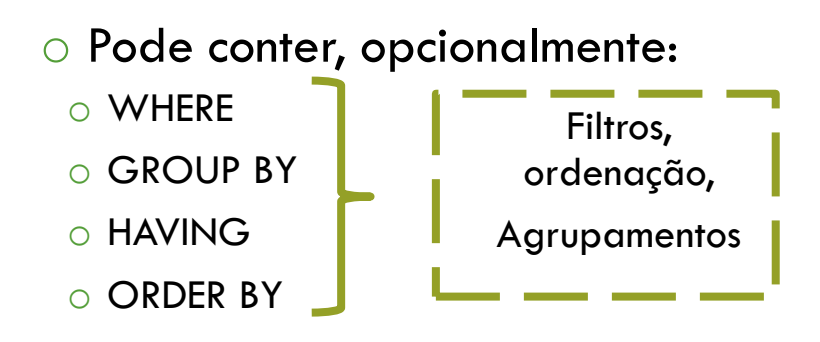

#### SELECT  $*$  FROM ATOR WHERE ator\_id = 5;

#### EXPRESSÃO TABLE **FROM**

- o A cláusula *FROM* especifica:
	- o Uma tabela;
	- o Uma subquery;
	- o Um JOIN ( junção de tabelas);
	- o Combinações das opções anteriores...

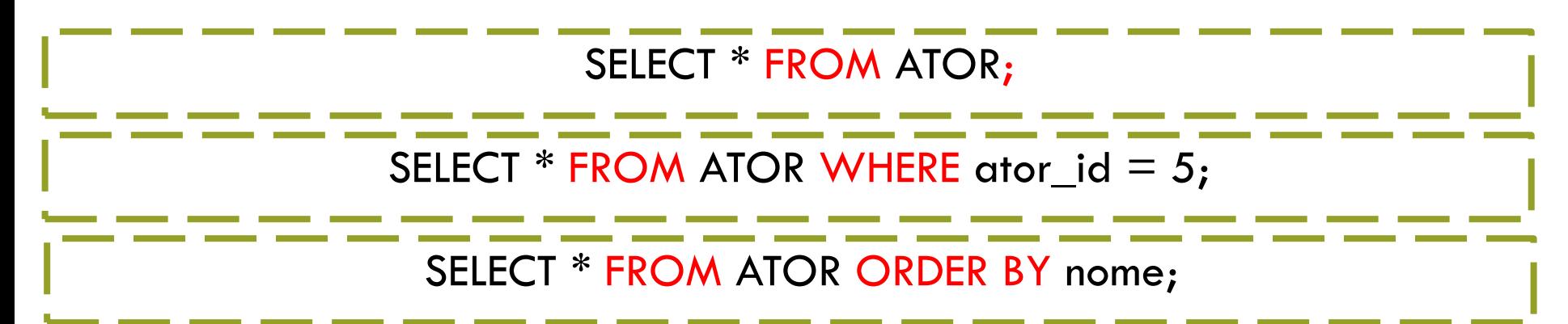

#### EXPRESSÃO TABLE ORDER BY

o A cláusula ORDER BY é utilizada para ordenar a output table a partir dos valores de uma ou mais colunas.

SELECT \* FROM ATOR ORDER BY nome;

o Por padrão o ORDER BY ordena os registros em ordem **ASC**endente.

o Para ordenar em ordem **DESC**endente, utilize o termo **DESC.**

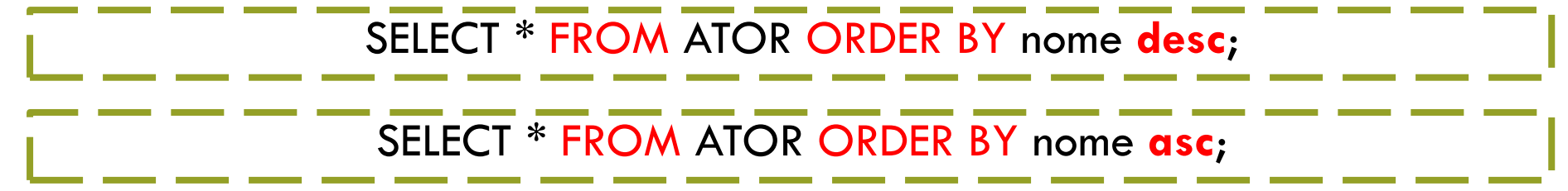

#### EXPRESSÃO TABLE **WHFRF**

- o **Where** define uma condição:
	- o Qualquer expressão que retorne um valor do tipo booleano.
- o Cada linha da tabela virtual gerada pela cláusula **FROM**, é checada de acordo com a condição **WHERE**.
- o Se o resultado for **TRUE**, a linha será considerada na tabela de saída (output table).
- o Se o resultado dor **FALSE** ou **NULL**, a linha é descartada.
- o A condição **WHERE**, normalmente referencia uma coluna da tabela gerada pela query.

#### EXPRESSÃO TABLE **WHERE**

o Exemplos de sentenças WHERE:

SELECT  $*$  FROM Filme WHERE taxa  $<= 10;$ 

o LIKE – Utilizado para comparar texto

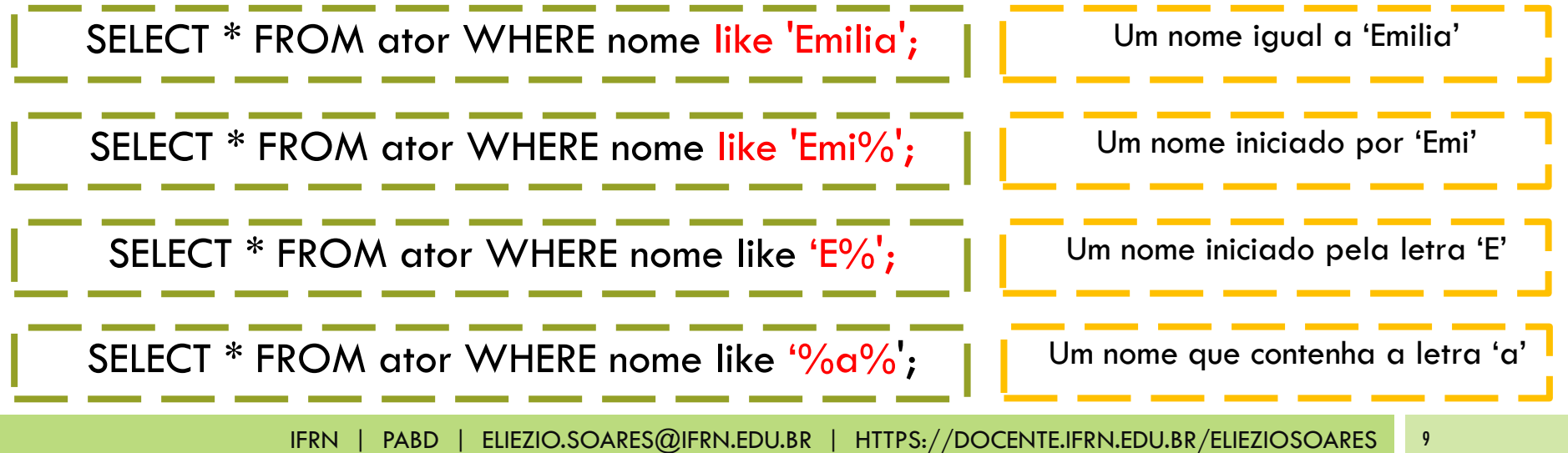

#### EXPRESSÃO TABLE **WHERE**

 $\circ$  BETWEEN – Entre um valor E outro

SELECT \* FROM Filme WHERE taxa BETWEEN 5 AND 10;

o IN – Define uma lista de itens

SELECT \* FROM Idioma WHERE nome IN ('Portugues','Inglês');

SELECT \* FROM Filme WHERE Filme\_id IN (1,2);

SELECT \* FROM ator WHERE ator\_id IN

(SELECT ator\_id FROM ator\_filme WHERE filme\_id = 1);

#### EXPRESSÃO TABLE GROUP BY

- o Após o filtro WHERE, seu conjunto de dados pode ainda precisar de um agrupamento para linhas que tenham os mesmos valores em uma ou mais colunas. Isso é possível utilizando o **GROUP BY** (e o HAVING).
- o As redundâncias são eliminadas;
- o Permite a utilização de funções de agregação como "soma", "contagem", "média", ...;

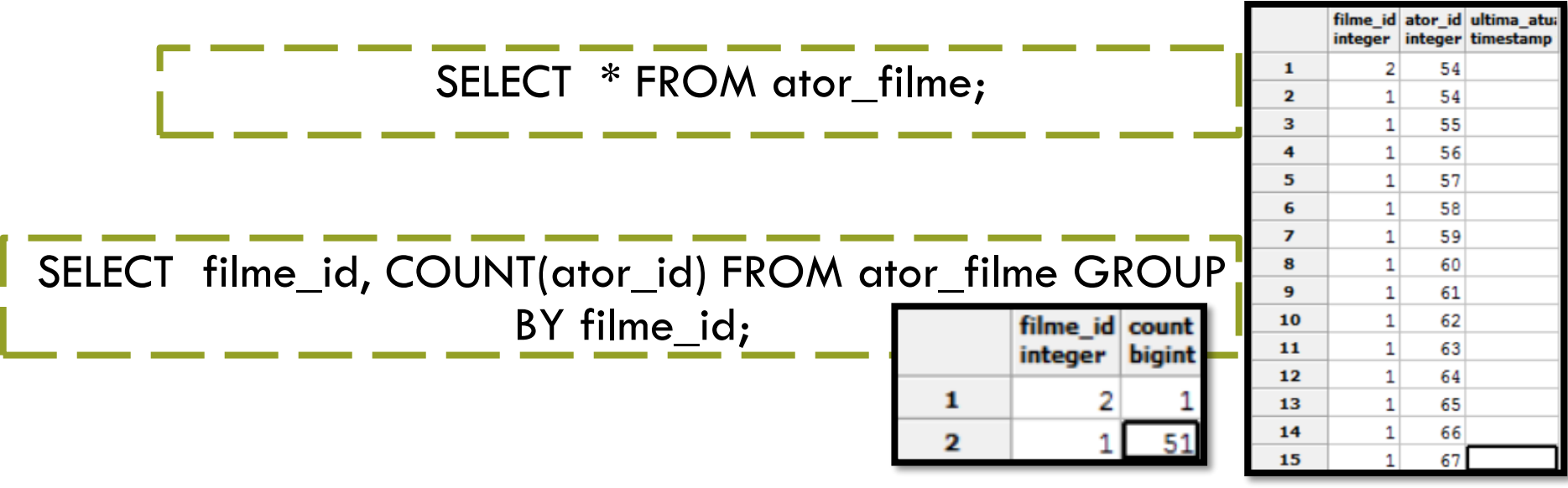

### EXPRESSÃO TABLE AGGREGATE FUNCTIONS (FUNÇÕES DE AGREGAÇÃO)

o SQL aggregate functions retornam um valor único, calculado dos valores de uma coluna.

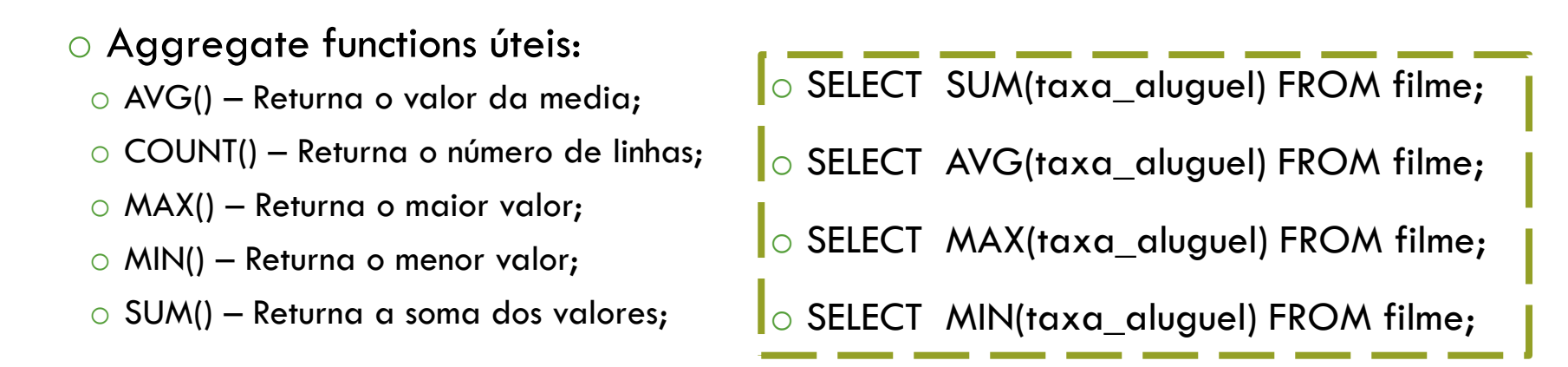

SELECT filme\_id, COUNT(ator\_id) FROM ator\_filme GROUP BY filme\_id;

#### EXPRESSÃO TABLE HAVING

o A cláusula HAVING foi adicionada pois a WHERE não pode ser utilizada com funções de agregação.

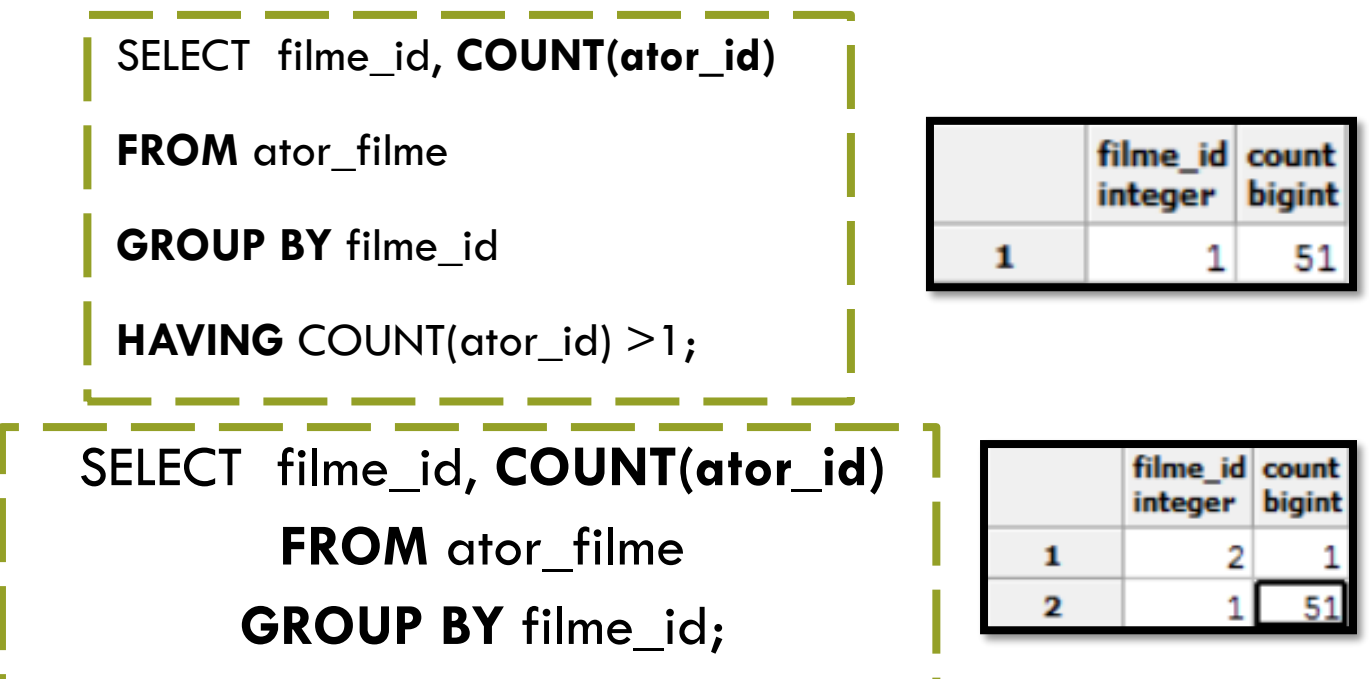

#### EXPRESSÃO TABLE LIMIT E OFFSET

o LIMIT e OFFSET permitem recuperar apenas um subconjunto das linhas que forem geradas pela query;

o A cláusula LIMIT restringe a quantidade máxima de linhas que será recuperada do select:

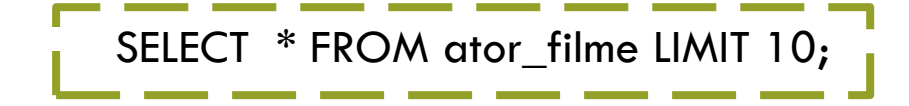

o A cláusula OFFSET diz para pular uma quantidade de linhas antes de retornar as linhas da query.

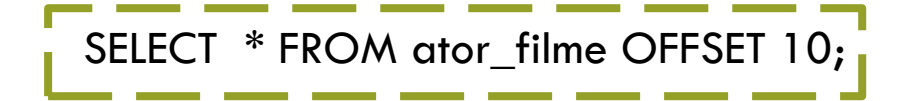

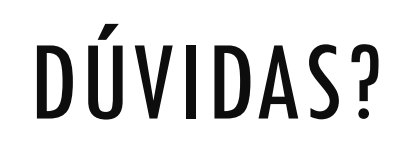

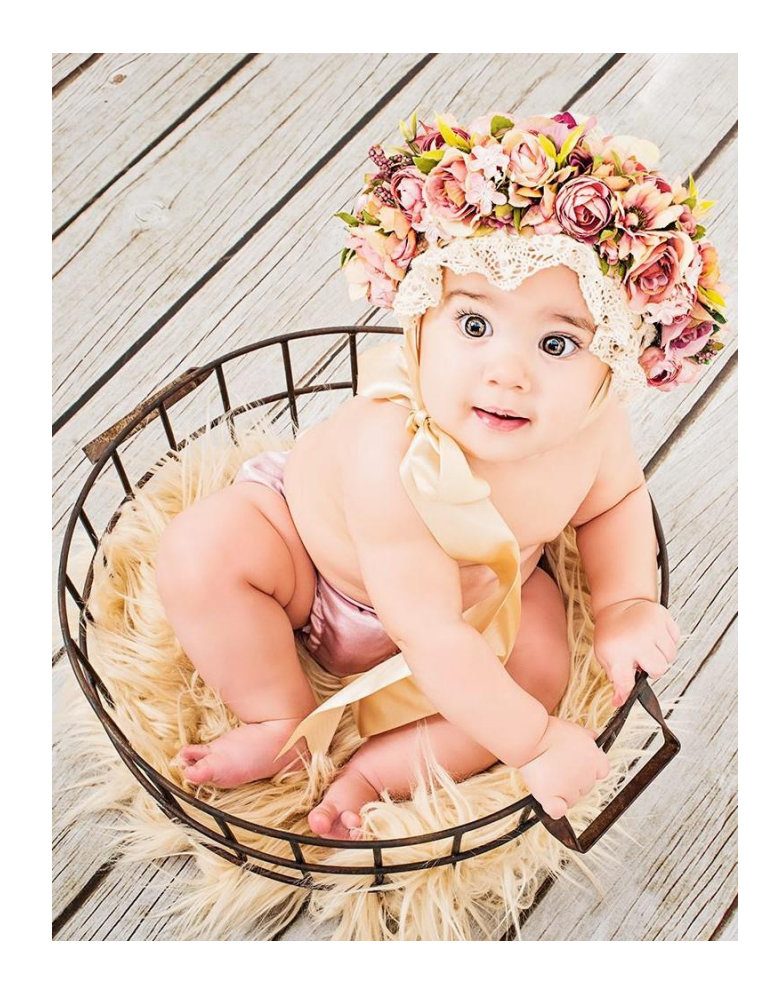

# EXERCÍCIO

- 1. Escreva um comando SQL que liste os idiomas existentes no banco de dados LocadoraDVD;
- Resultado Esperado: Português; Inglês; Espanhol; Italiano; Francês; Japonês; Chinês;
- 2. Escreva um comando SQL que liste os atores existentes no banco de dados LocadoraDVD, em ordem alfabética decrescente;
- 3. Escreva um comando SQL que mostre a quantidade de cidades por país existentes no banco de dados LocadoraDVD;
- 4. Escreva um comando SQL que mostre os dados da cidade "Mossoró". A consulta deve ser formulada pelo campo cidade.
- 5. Escreva um comando SQL que mostre apenas nome e sobrenome do seu ator favorito. A consulta deve ser formulada a partir das 3 primeiras letras do nome.
- 6. Escreva um comando SQL que liste a média de taxa de aluguel de todos os seus filmes;
- 7. Escreva um comando SQL que mostre a quantidade de cidades por país existentes no banco de dados LocadoraDVD;

## REFERÊNCIAS BIBLIOGRÁFICAS

PostgreSQL 9.0.22 Documentation. Disponível em: <https://www.postgresql.org/files/documentation/pdf/9.0/postgres ql-9.0-US.pdf>. Acesso em 27 Set. 2016.

O Comando Copy. Disponível em: [http://postgresqlbr.blogspot.com.br/2007/07/o-comando-copy.html.](http://postgresqlbr.blogspot.com.br/2007/07/o-comando-copy.html) Acesso em 15 Nov. 2016.